#### Git Commands for Remote Repos

Consider this Git log graph (log messages omitted). Assume that origin refers to a remote GitHub repo, and assume that each local branch is tracking with respect to its corresponding remote branch.

```
da599e4 (HEAD -> master)
|\n\sqrt{2}c8bf324 (origin/iss1, iss1)
\vert \vert \vert \rangle\vert \vert /|/| 
       f917a58 (origin/master)
|\lambda|| b87b94c (origin/iss2, iss2)
|/ / 
  | * 38d0358
  | * 119777f
|/* f85d923
```
What does (origin/master) denote?

#### The latest commit on the remote GitHub master branch.

What is the difference between iss2 and origin/iss2?

## iss2 is a branch in the local repo, whereas origin/iss2 is a branch in the remote GitHub repo.

Consider this Git log graph (log messages omitted). Assume that origin refers to a remote GitHub repo, and assume that each local branch is tracking with respect to its corresponding remote branch.

```
* da599e4 (HEAD -> master)
|\ 
      c8bf324 (origin/iss1, iss1)
|\cdot|\vert \vert /|/| 
      f917a58 (origin/master)
|\lambda|\vert b87b94c (origin/iss2, iss2)
|/ / 
  | * 38d0358
  | * 119777f
|/* f85d923
```
List each branch for which the version history is exactly the same in the local repository as it is in the remote repository.

## iss1, iss2 are exactly the same in the local repo as they are in the remote repo (origin)

List each branch for which the version history is different in the local repository than it is in the remote repository.

## master has four more commits (da599e4, c8bf324, 38d0358, and 119777f) in the local repo than it does in the remote repo (origin).

Consider this Git log graph (log messages omitted). Assume that origin refers to a remote GitHub repo, and assume that each local branch is tracking with respect to its corresponding remote branch.

```
* da599e4 (HEAD -> master)
|\ 
      c8bf324 (origin/iss1, iss1)
|\cdot|\vert \vert /|/| 
      f917a58 (origin/master)
|\lambda|| b87b94c (origin/iss2, iss2)
|/ / 
  | * 38d0358
  | * 119777f
|/* f85d923
```
Which commits are only in the local repo and not in the remote repo?

## da599e4 is only in the local repo. You can tell because it isn't contained in the version history of any remote branch.

Which commits are only in the remote repo and not in the local repo?

#### There are no commits that are in only the remote repo and not in the local repo.

Consider this Git log graph (log messages omitted). Assume that origin refers to a remote GitHub repo, and assume that each local branch is tracking with respect to its corresponding remote branch.

```
* da599e4 (HEAD -> master)
 |\ 
      c8bf324 (origin/iss1, iss1)
|\cdot|\vert \vert /|/| 
      f917a58 (origin/master)
|\lambda|b87b94c (origin/iss2, iss2)
|/ / 
    | * 38d0358
   | * 119777f
|/* f85d923
```
Which of the following would git status report?

- a) Your branch is up-to-date with 'origin/master'
- b) Your branch is ahead of 'origin/master'  $\checkmark$
- c) Your branch is behind 'origin/master'

What would happen if the developer ran git checkout origin/iss1?

# Checking out a remote branch is different than checking out a local branch. In this case, it would be equivalent to git checkout c8bf324 and would result in a detached HEAD.

Which Git command will download all the latest remote branch log data?

#### git fetch

Each of the following problems presents a Git log graph (log messages omitted) of a local repo and a scenario. Give the updated graph that would result from each scenario.

- If you need to add a commit, use the hash c1c1c.
- If a command would be rejected by GitHub (e.g., because the remote contains work that you do not have locally), write "REJECTED" on the top line.
- Assume that all remote bookmarks depicted are up to date.
- Assume that all issue branches are tracking with their corresponding branches on the remote.

Scenario: Developer makes changes to the code, stages the changes, and commits.

```
 * d3994b3 (HEAD -> iss13, origin/iss13)
* | 0152ac4 (origin/master, master)
|/* 77a9025
```
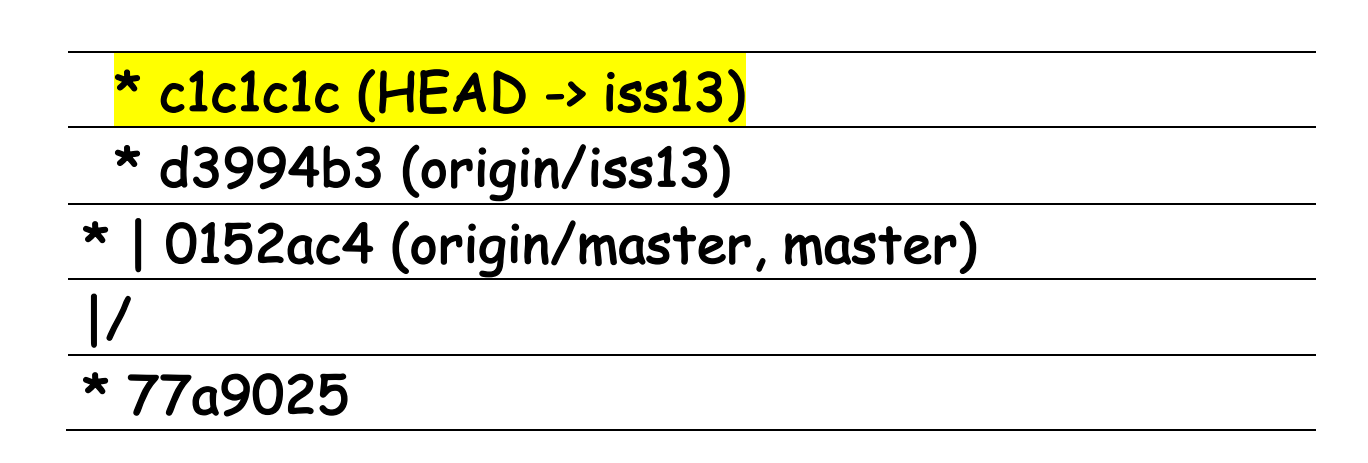

Scenario: Developer runs git push.

 $d3994b3$  (HEAD  $\rightarrow$  iss9) 0152ac4 (origin/master, master)  $|/$  $77a9025$  (origin/iss9)

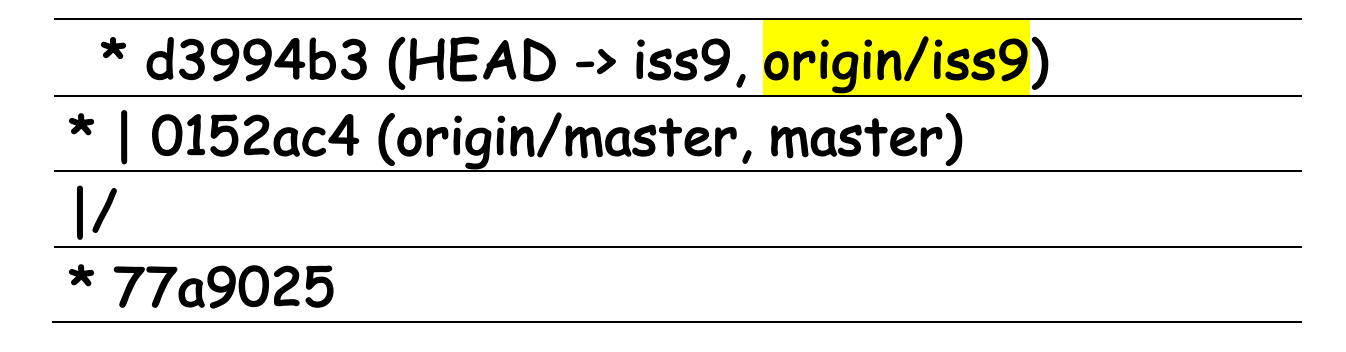

Scenario: Developer runs git push.

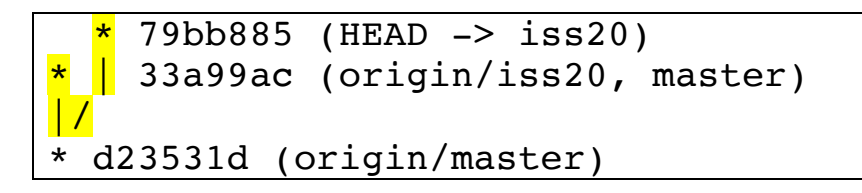

REJECT. This push would be the equivalent of saying "merge branch iss20 into origin/iss20"; however, pushes are allowed only when such a merge would be a fast-forward merge.

Scenario: Developer runs git pull. Assume that auto-merge, if used, would complete successfully with no merge conflicts.

 \* d3994b3 (origin/iss9) \* | 0152ac4 (origin/master, master) |/ \* 77a9025 (HEAD -> origin/iss9)

 \* d3994b3 (origin/iss9, HEAD -> origin/iss9) \* | 0152ac4 (origin/master, master) |/ \* 77a9025

Scenario: Developer runs git pull. Assume that auto-merge, if used, would complete successfully with no merge conflicts.

```
 * 79bb885 (origin/iss20)
* | 33a99ac (HEAD -> iss20, master)
|/ 
* d23531d (origin/master)
```
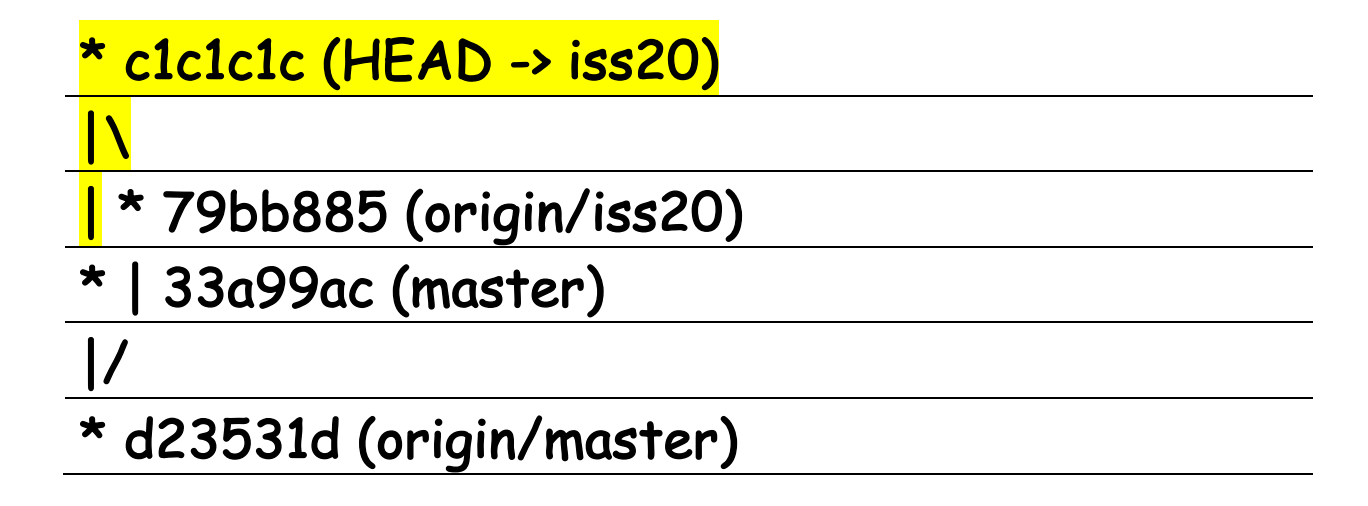

Scenario: Developer runs git pull origin master. Assume that auto-merge, if used, would complete successfully with no merge conflicts.

\* a3b25e7 (origin/master) \* e41c5b6 (master) \* 9d63832 (HEAD -> iss8) \* 40f26d8 (origin/iss8)

### \* a3b25e7 (origin/master, <mark>HEAD -> iss8</mark>) \* e41c5b6 (master) \* 9d63832

\* 40f26d8 (origin/iss8)

Scenario: Developer runs git pull origin master. Assume that auto-merge, if used, would complete successfully with no merge conflicts.

```
 * d3994b3 (HEAD -> iss19, origin/iss19)
* | 0152ac4 (origin/master, master)
|/ 
  * 77a9025
```
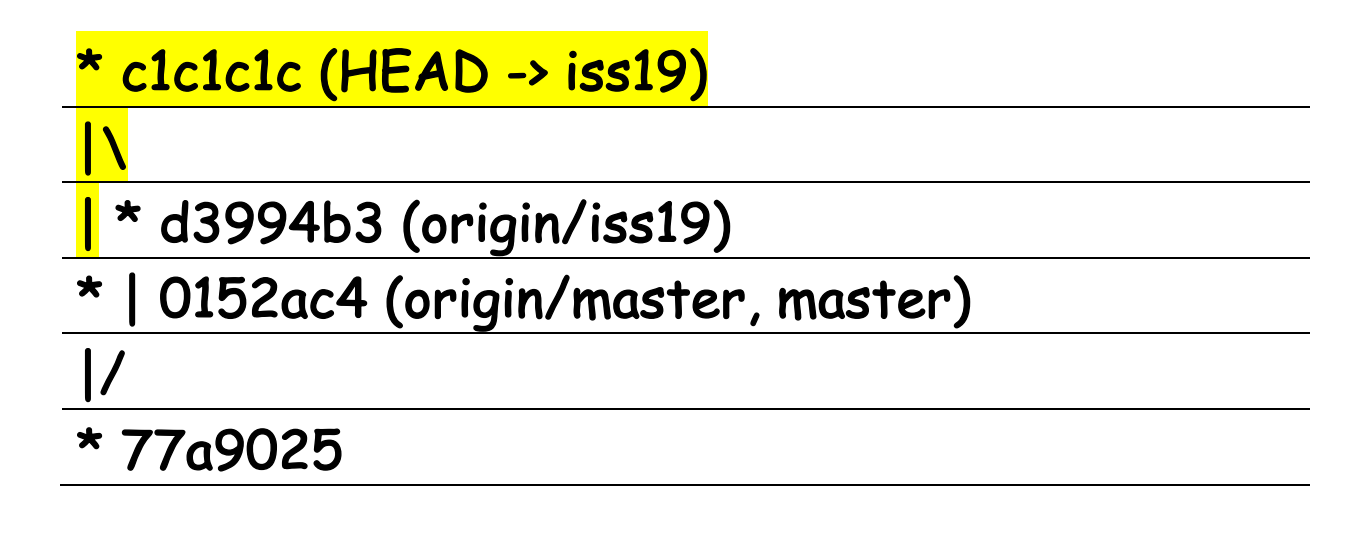